# **ACCEPTANCE-TEST AUTOMATION WITH KARATE**

**BJÖRN BESKOW**

CADEC 2024-01-18 & 2024.01.24 | CALLISTAENTERPRISE.SE

# **AGENDA**

- Background
	- Acceptance Test Driven Development
	- Previous Tools
- Karate Framework
	- API Testing
	- Web UI Testing
	- Event driven Testing
	- Hybrid Testing
- Conclusions

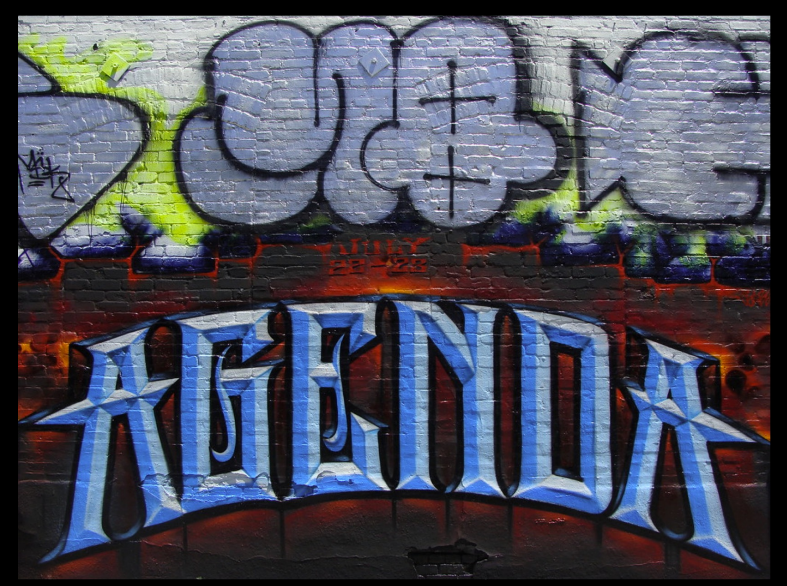

"Agenda by Abel, & MQ MSK WCA LosAngeles Graffiti Art" by anarchosyn

#### **THE PURPOSE OF TEST AUTOMATION**

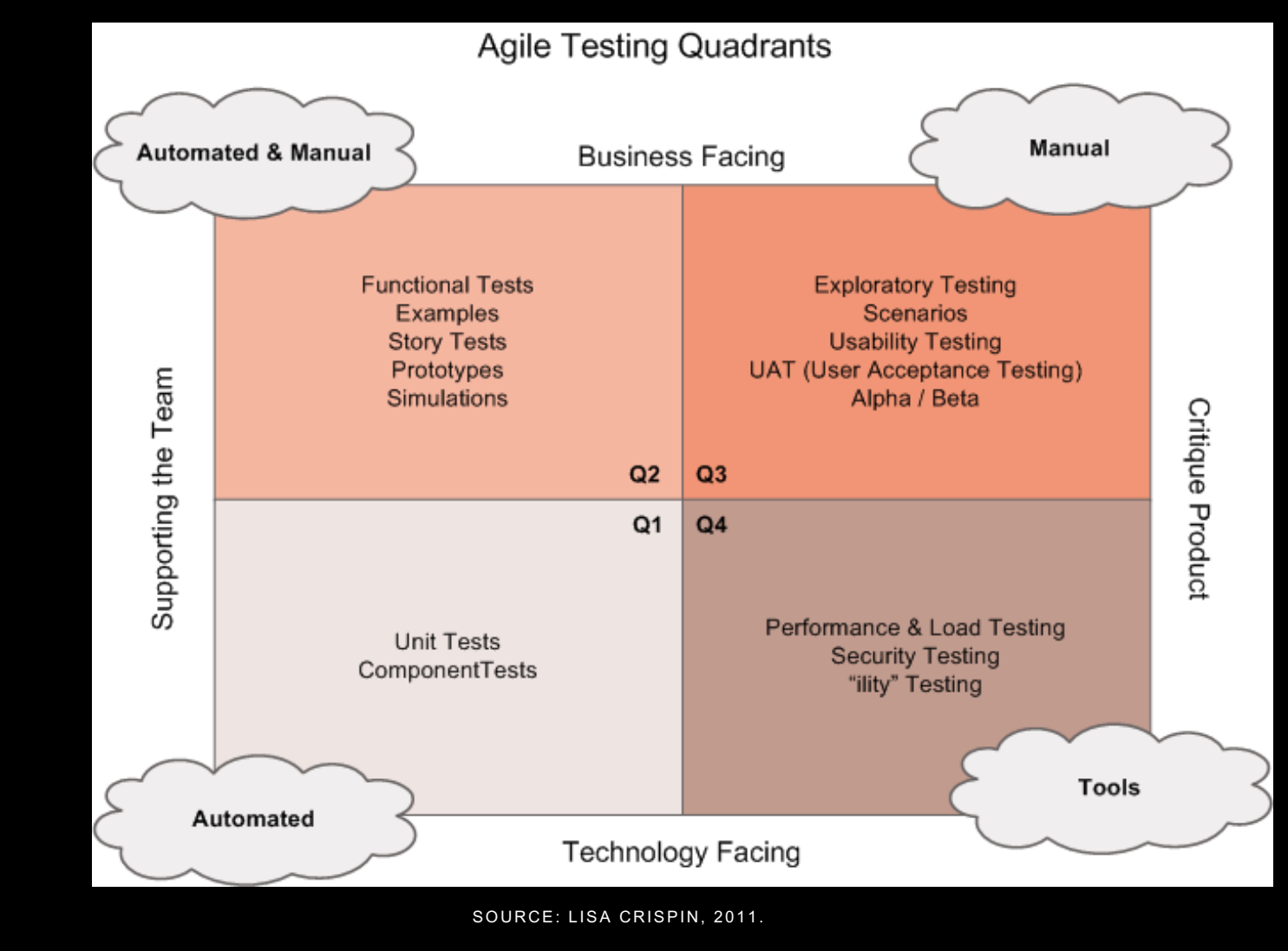

## **TRADITIONAL TESTING PYRAMID**

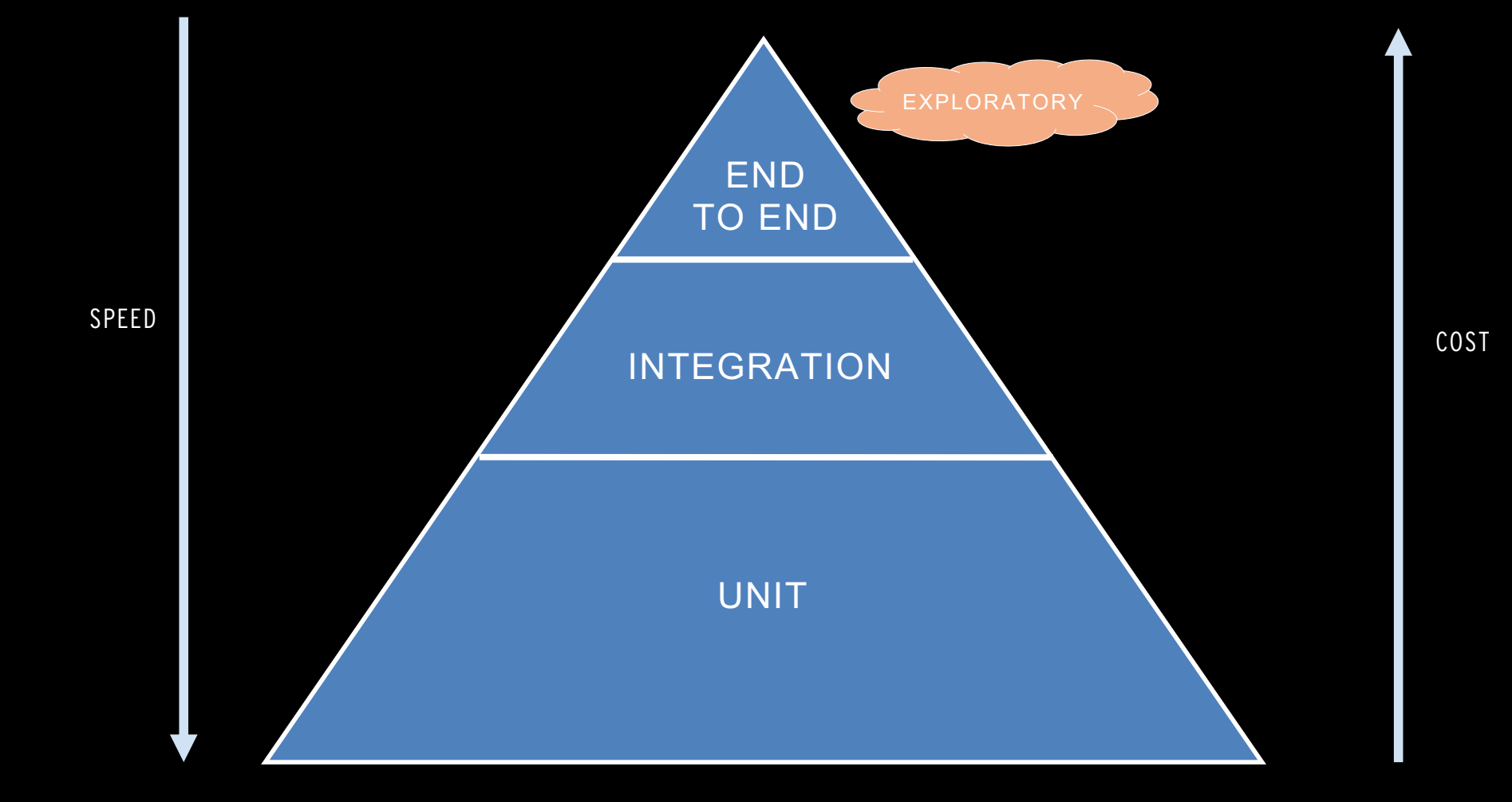

**CALLISTA** 

SOURCE: JANET GREGORY, 2009.

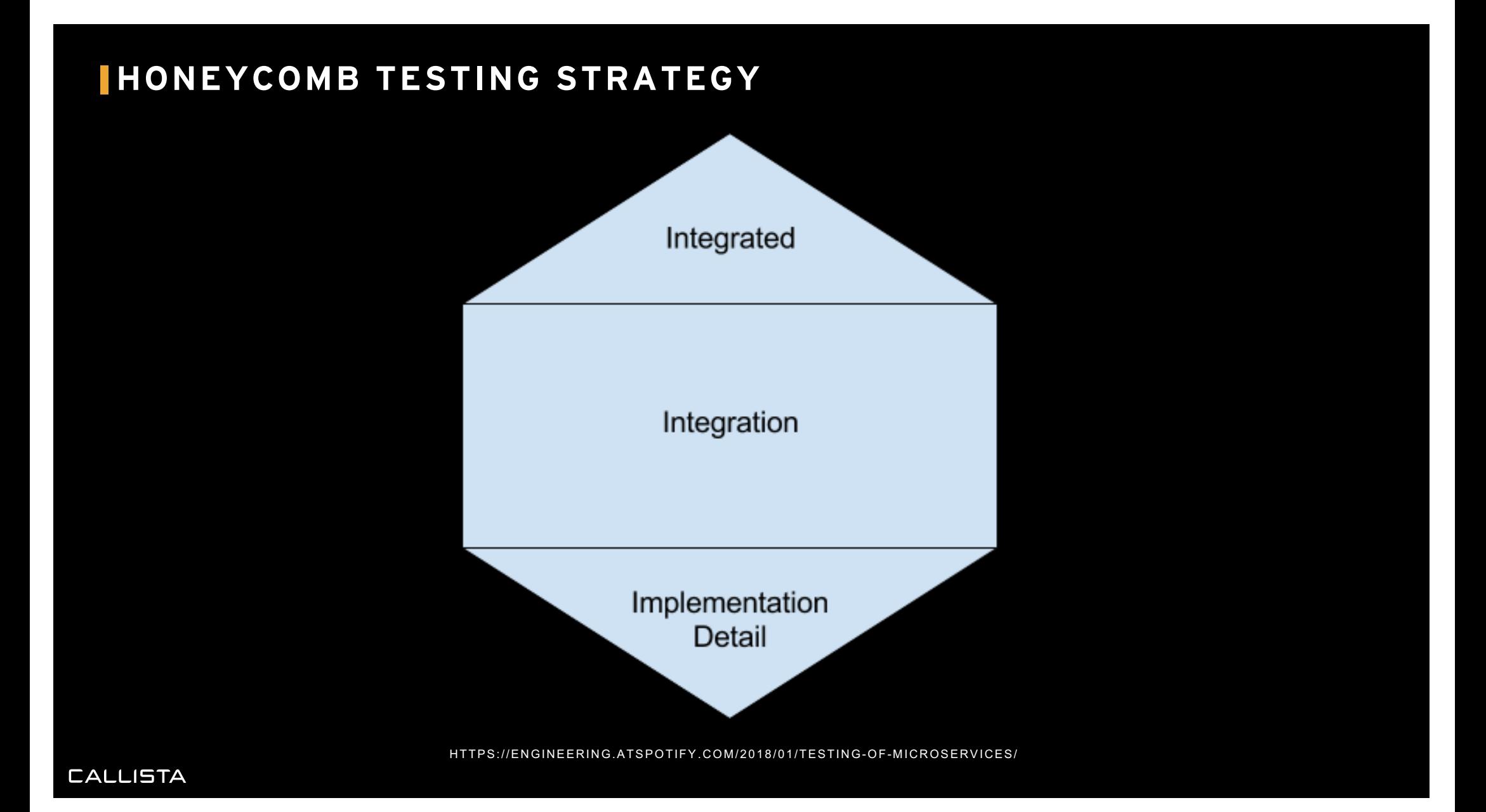

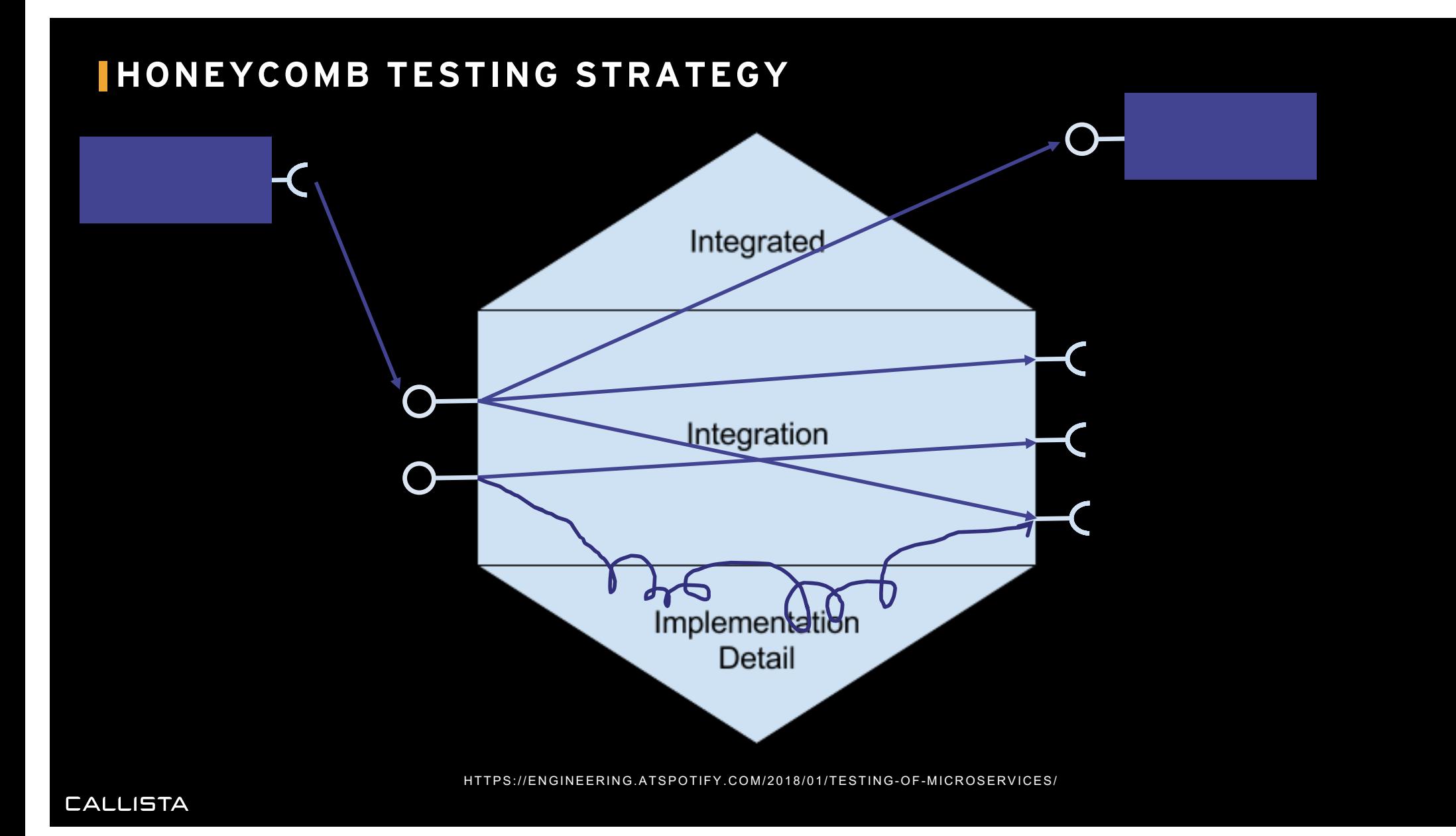

# **MICRO SERVICES TESTING**

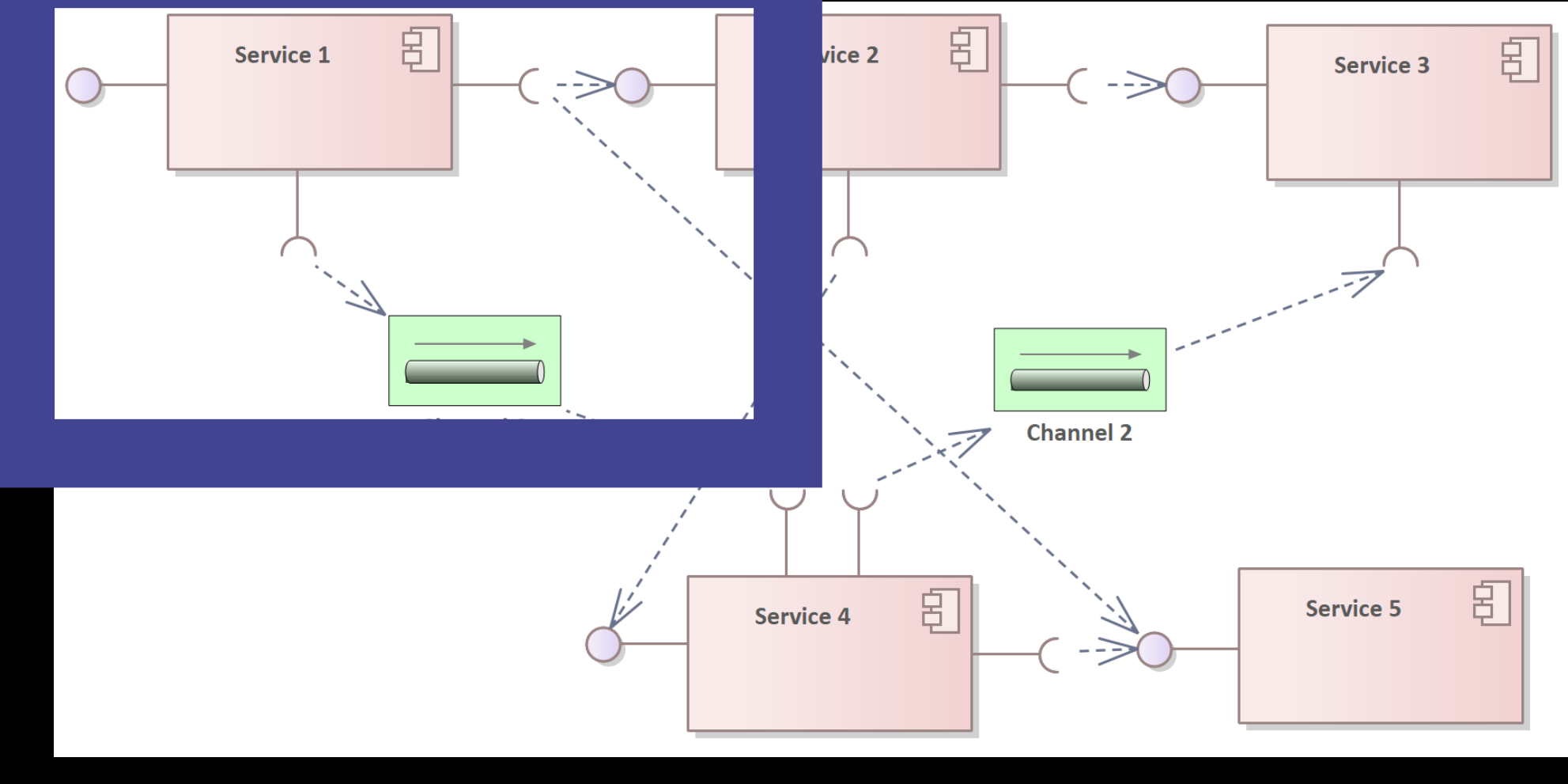

# **CONTRACT TESTING**

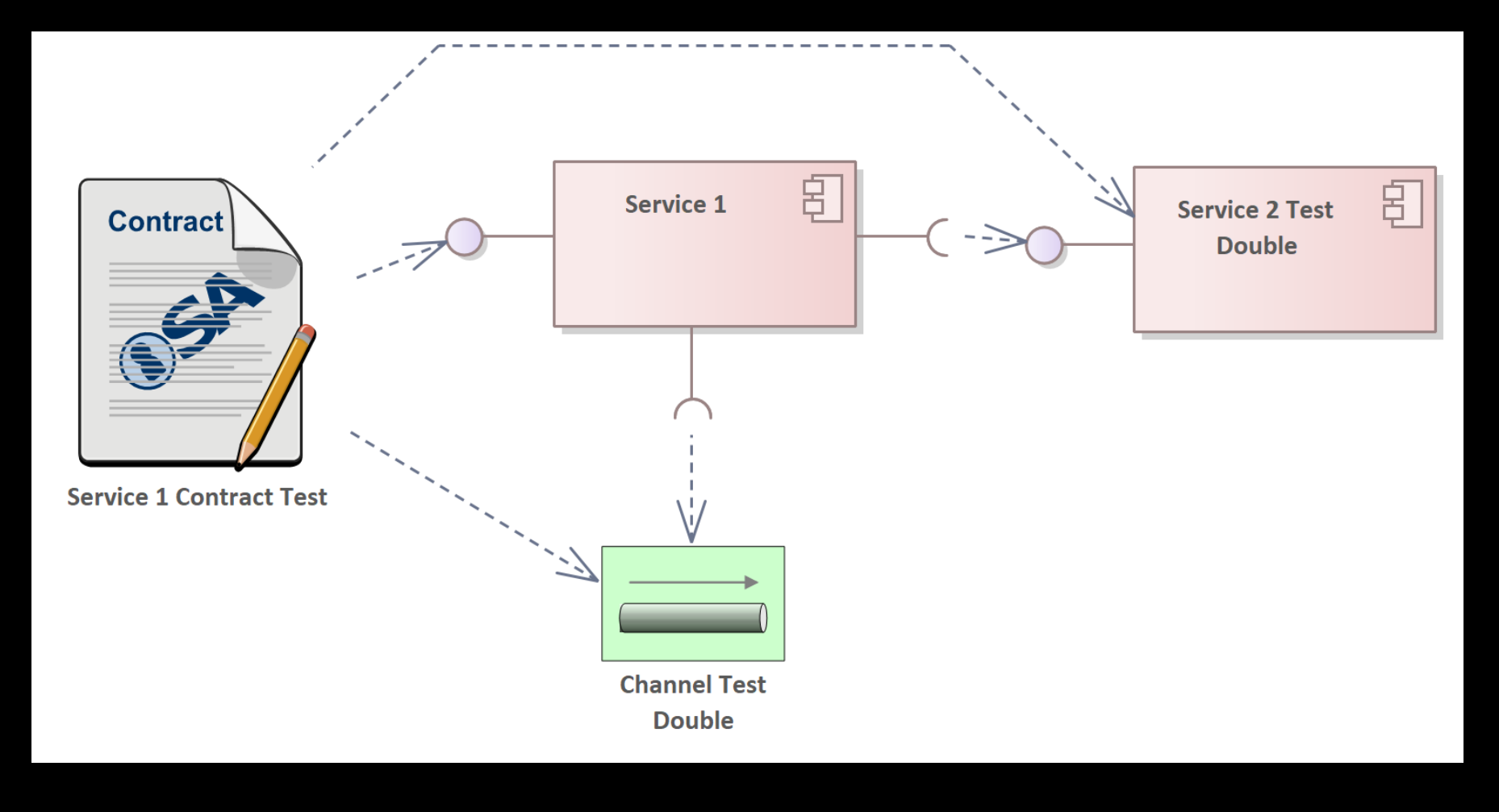

#### **BEHAVIOUR DRIVEN DEVELOPMENT**

Business people wants to express the required behaviour, not necessarily write tests

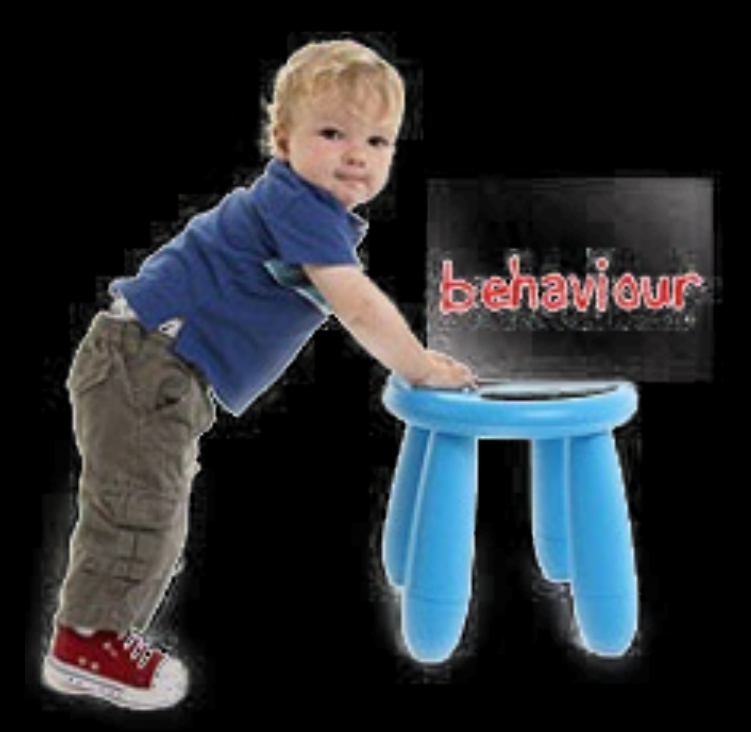

#### **BEHAVIOUR DRIVEN DEVELOPMENT**

State required behaviour in a precise enough way, using the vocabulary of the business

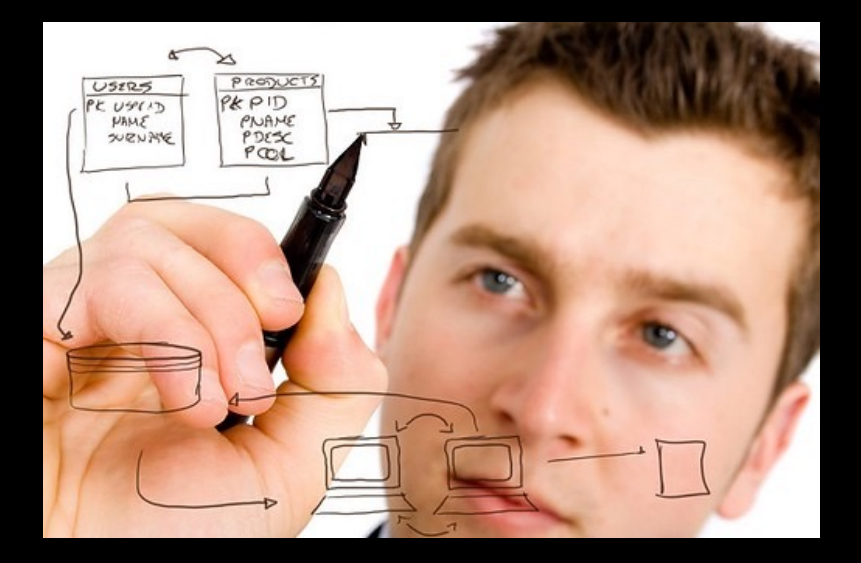

#### **BEHAVIOUR DRIVEN DEVELOPMENT**

State required behaviour using examples

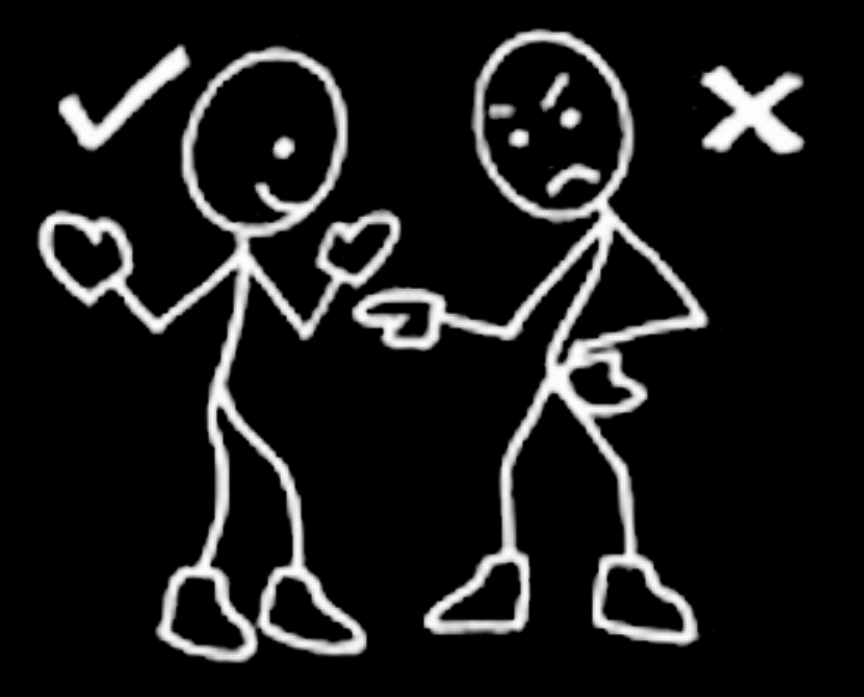

# **CHALLENGES**

- •Readability
- •Expressiveness
	- Ability to abstract/encapsulate/"hide" low level details
- •Repeatability
- •Robustness

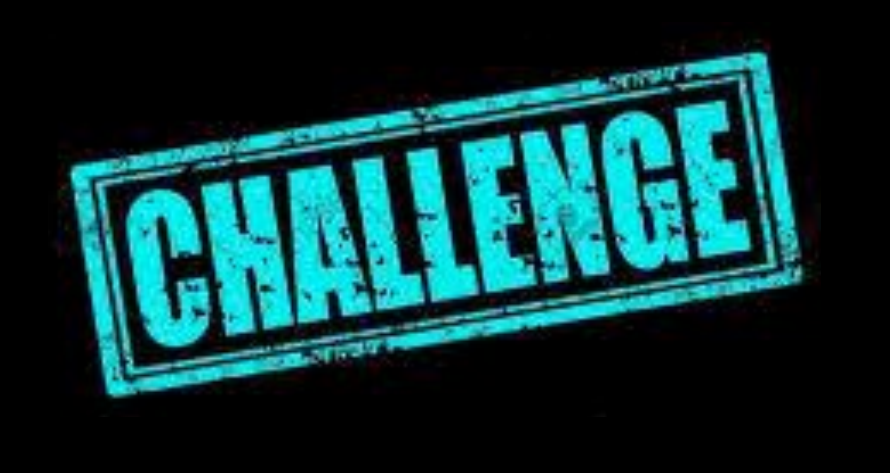

# **LEGACY**

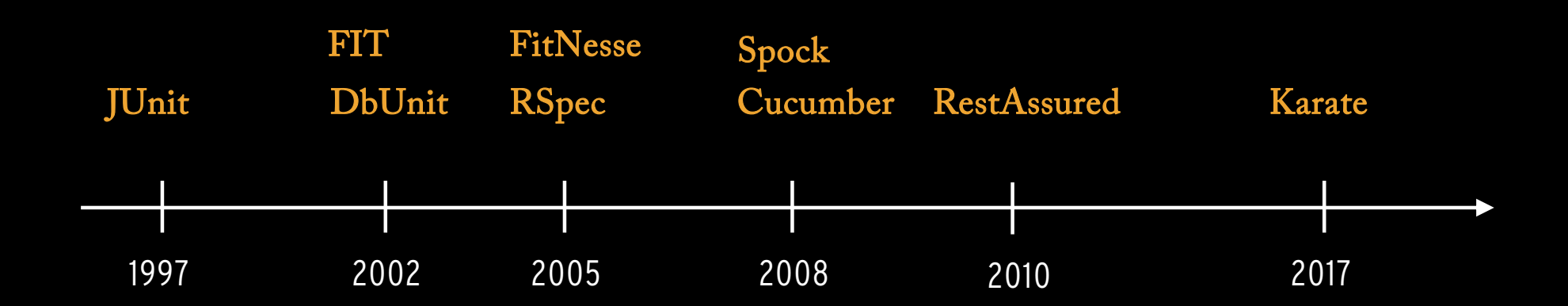

## **KARATE**

- Originally developed by Peter Thomas at Intuit
- Released February 2017 as Open Source
- Version 1.0.0 in March 2021, now at version 1.4.1
- Originated as a DSL for writing API acceptance tests, it has grown into a more full-fledged test automation framework
- Implemented in Java, runs on GraalVM

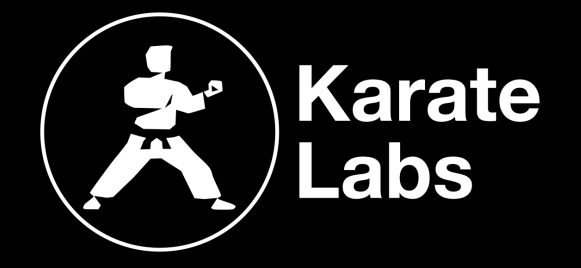

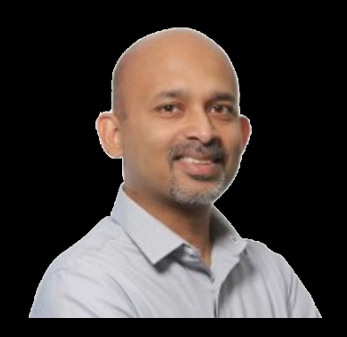

"Karate strives to reduce the entry barrier to writing a test and more importantly reduces the friction to maintain a test, because of how readable tests become."

Peter Thomas

## **KARATE BY EXAMPLE: DEMO!**

- API testing
	- Power Assertions
- Web UI Testing
- Data-driven tests
- Extending the DSL
	- Javascript functions
	- Java Interop
- Testing Event Driven APIs
- Managing Test Data
- Hybrid User Journey Testing

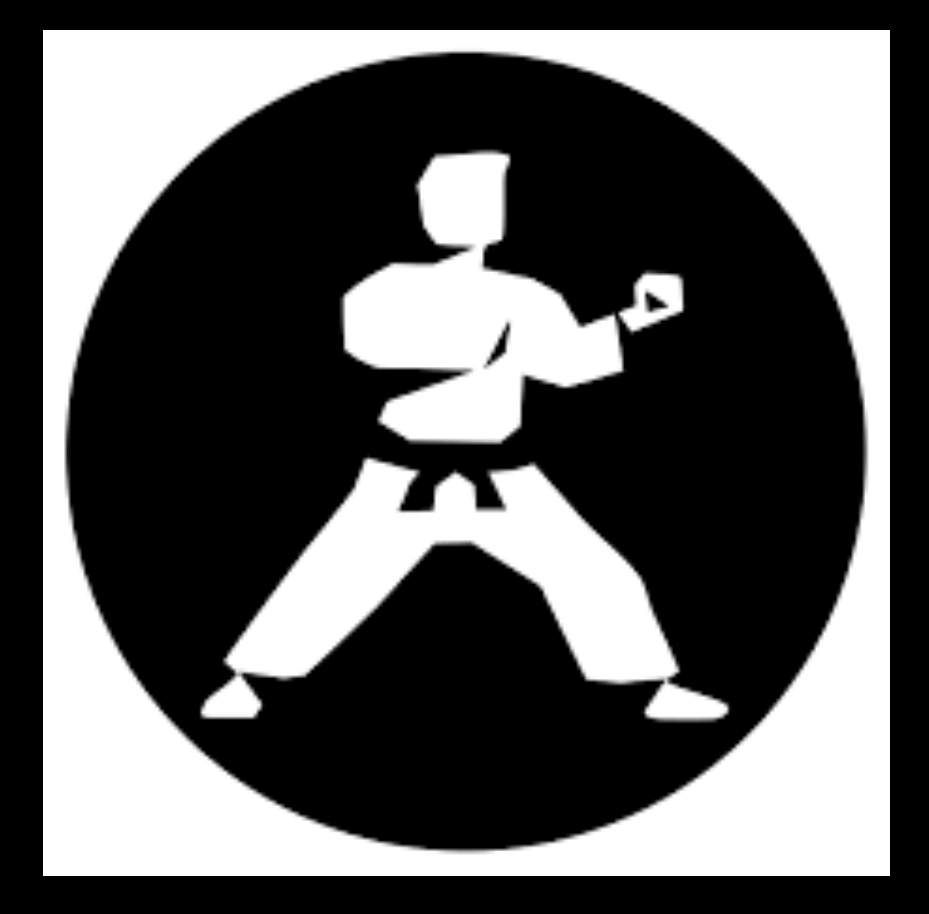

## **KARATE BY EXAMPLE: DEMO!**

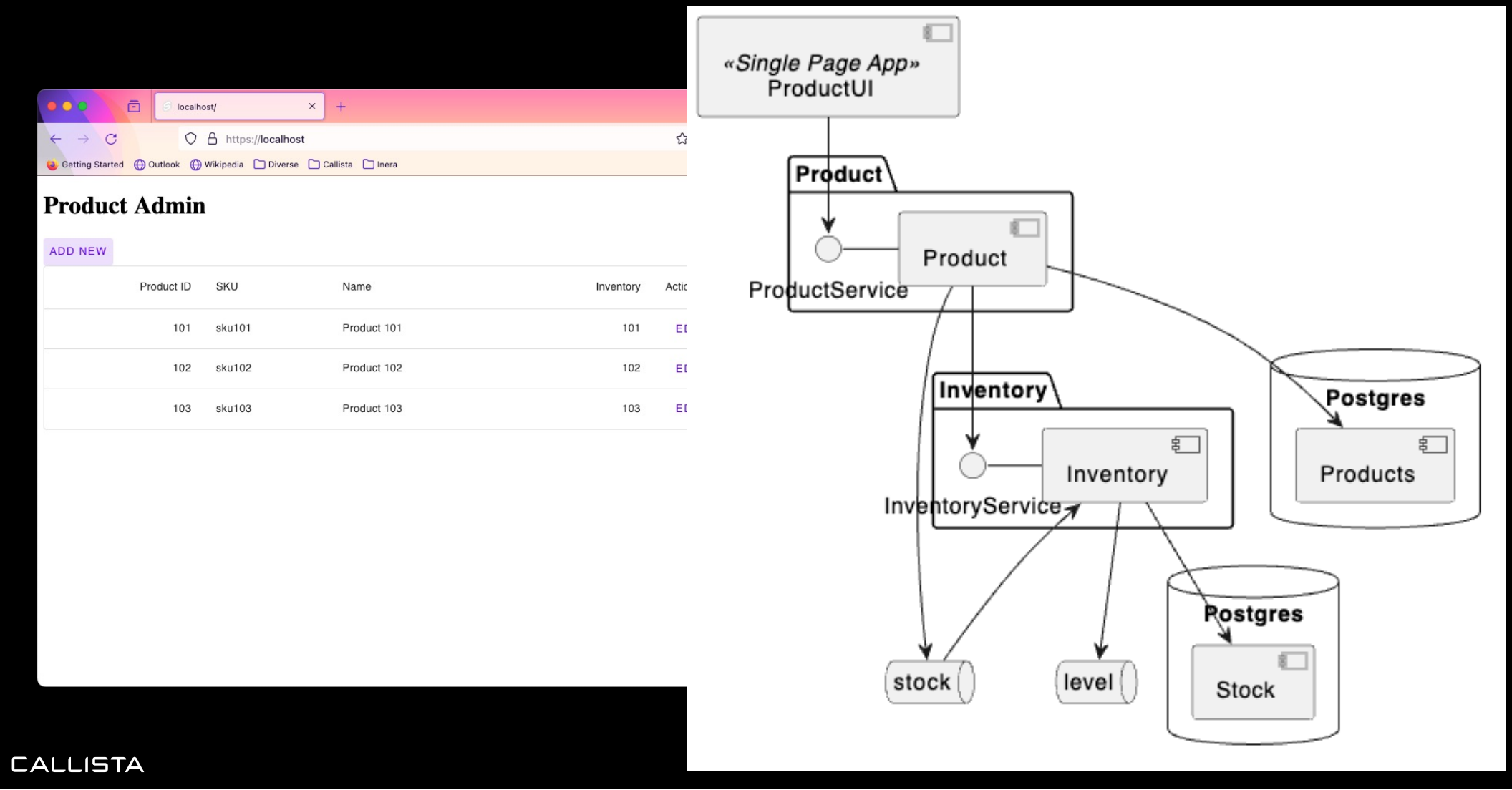

## **FUZZY MATCHER KEYWORDS**

- Expected datatypes #string, #number, #boolean, #array, #object
- Presence of a value #present, #notpresent
- Null or not null #null, #notnull
- UUID format #uuid
- Regex matching— #regex <string>
- Advanced array validation # [Num] EXPR
- Ignore or skip comparison #ignore
- Optional fields with extra  $#$   $—$  ##string, ##number etc.

#### **DOMAIN SPECIFIC LANGUAGE (DSL)**

```
Scenario: create a product
Given url product_url
And path '/products/'
And def articled = 'new'And def name = 'a new product'
And request {name: #(name), articleId: #(articleId)}
When method post
Then status 201
And match response contains {productId: #number, inventory: 0}
                                            VARIABLE EXTRAPOLATION
                                           NATIVE JSON, XML, GRAPHQL
                                            FUZZY MATCHING
```
BUILT-IN KEYWORDS

#### **EXTENDING THE DSL: JAVASCRIPT & JAVA INTEROP**

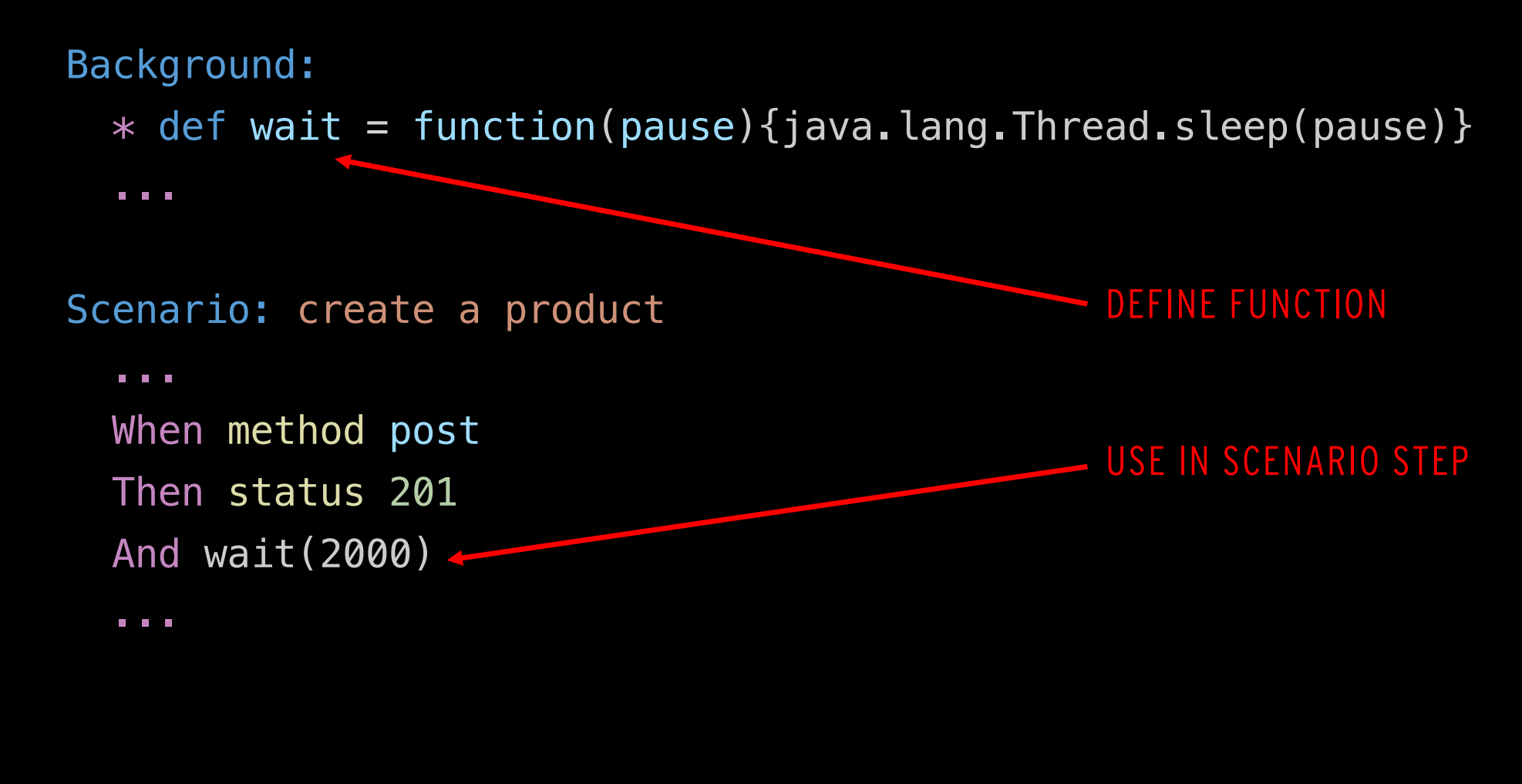

## **JAVA INTEROP: EVENT-DRIVEN CONTRACTS**

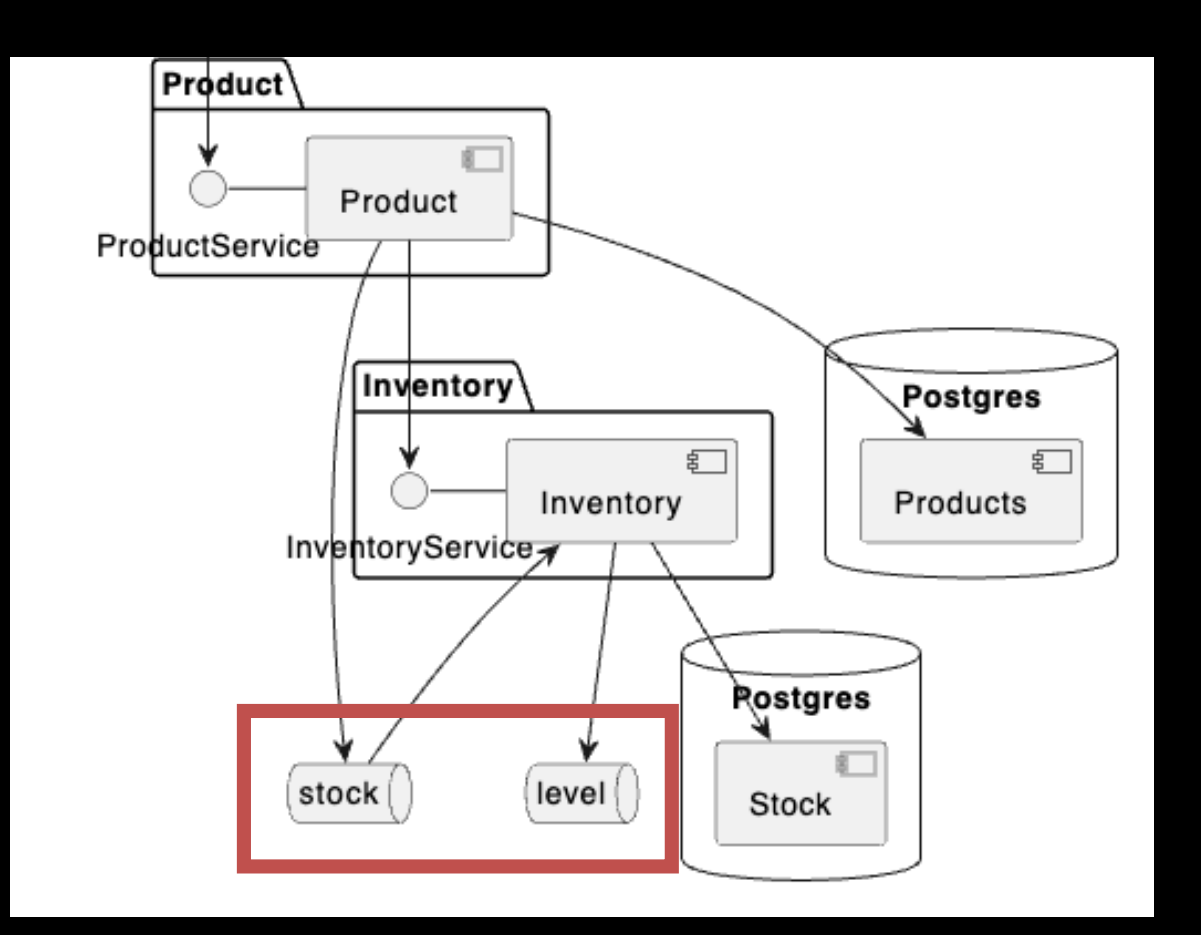

## **JAVA INTEROP: EVENT-DRIVEN CONTRACTS**

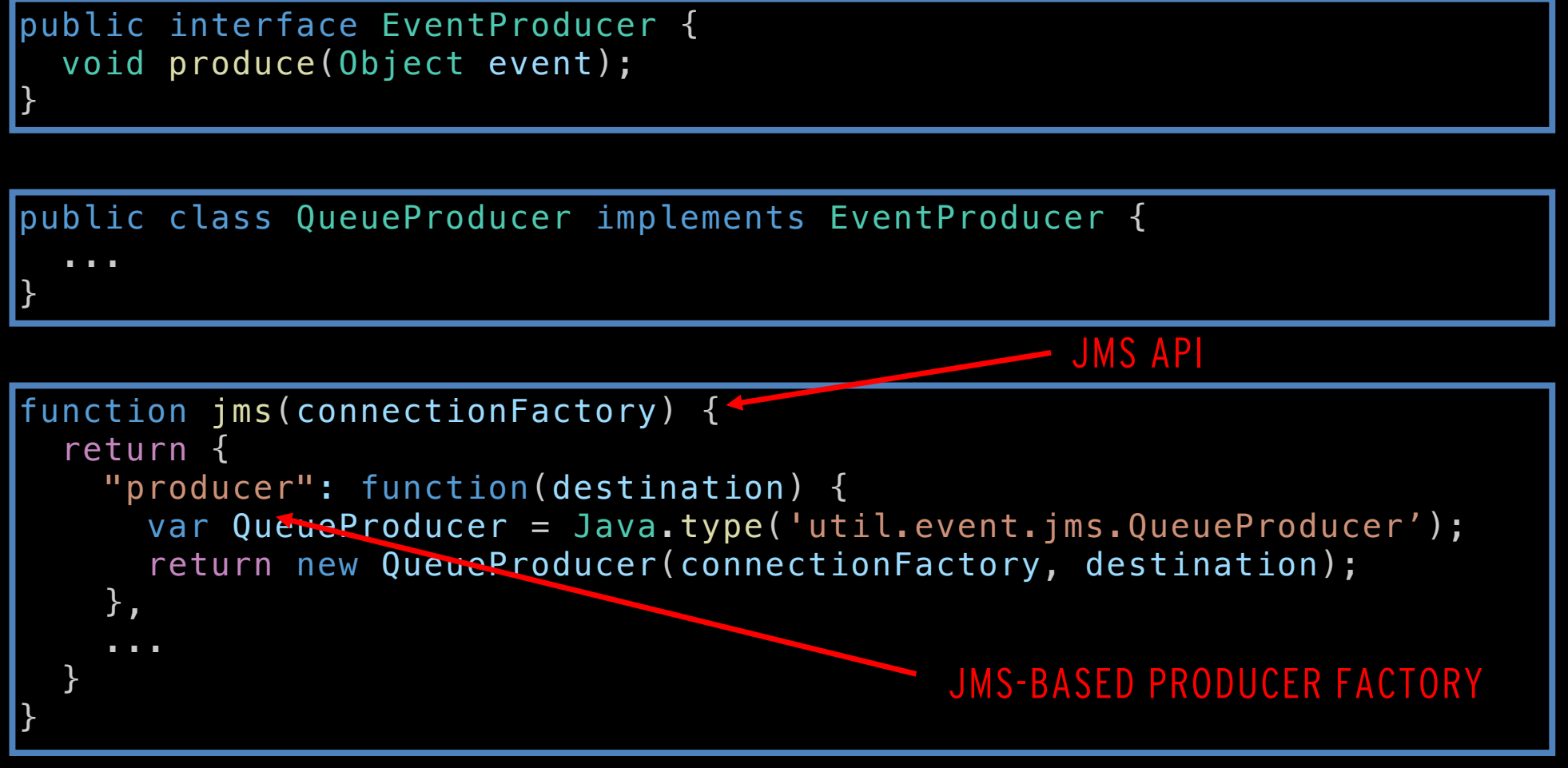

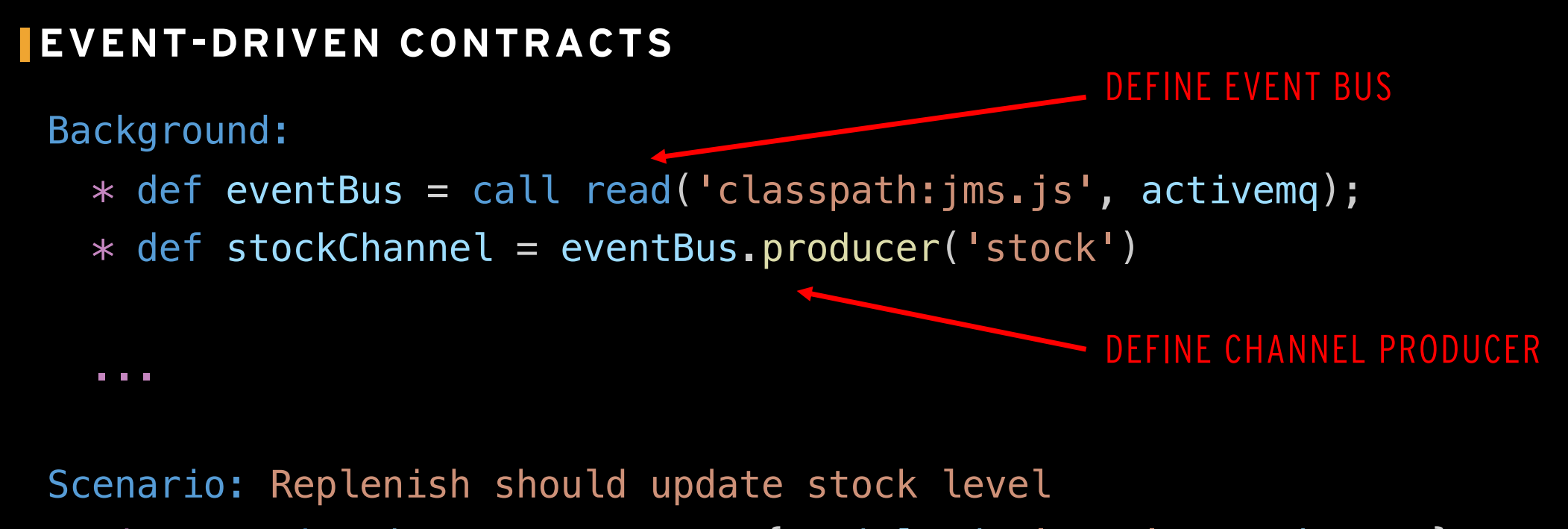

Given string inventoryEvent =  $\{articled: 'a101', stock: 100\}$ When stockChannel.produce(inventoryEvent)

Then ...

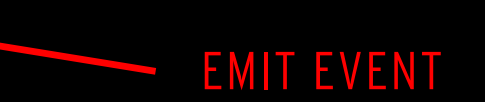

#### **ROBUSTNESS & REPEATABILITY: MANAGING TEST DATA**

public interface DatabaseAccess {

void restoreState(Map<String, Object> dataset);

public class DBUnitDatabaseAccess implements DatabaseAccess { ... }

function databaseAccess(dataSource) { var DatabaseAccess = Java.type('dbunit.DBUnitDatabaseAccess'); return new DatabaseAccess(dataSource); }

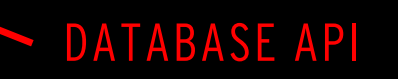

**CALLISTA** 

}

#### **MANAGING TEST DATA**

Feature: Product system tests

#### Background:

...

ESTABLISH DATABASE ACCESS

#### DEFINE INITIAL DATASET

- \* def productDb = call('classpath:databaseAccess.js' , dataSource);
- \* def initialProducts = read('classpath:/data/initialProducts.csv')
- \* productDb.restoreState({product: initialProducts});

#### RESTORE SYSTEM TO KNOWN, INITIAL STATE

#### **HYBRID TESTS: USER JOURNEY SYSTEM TEST**

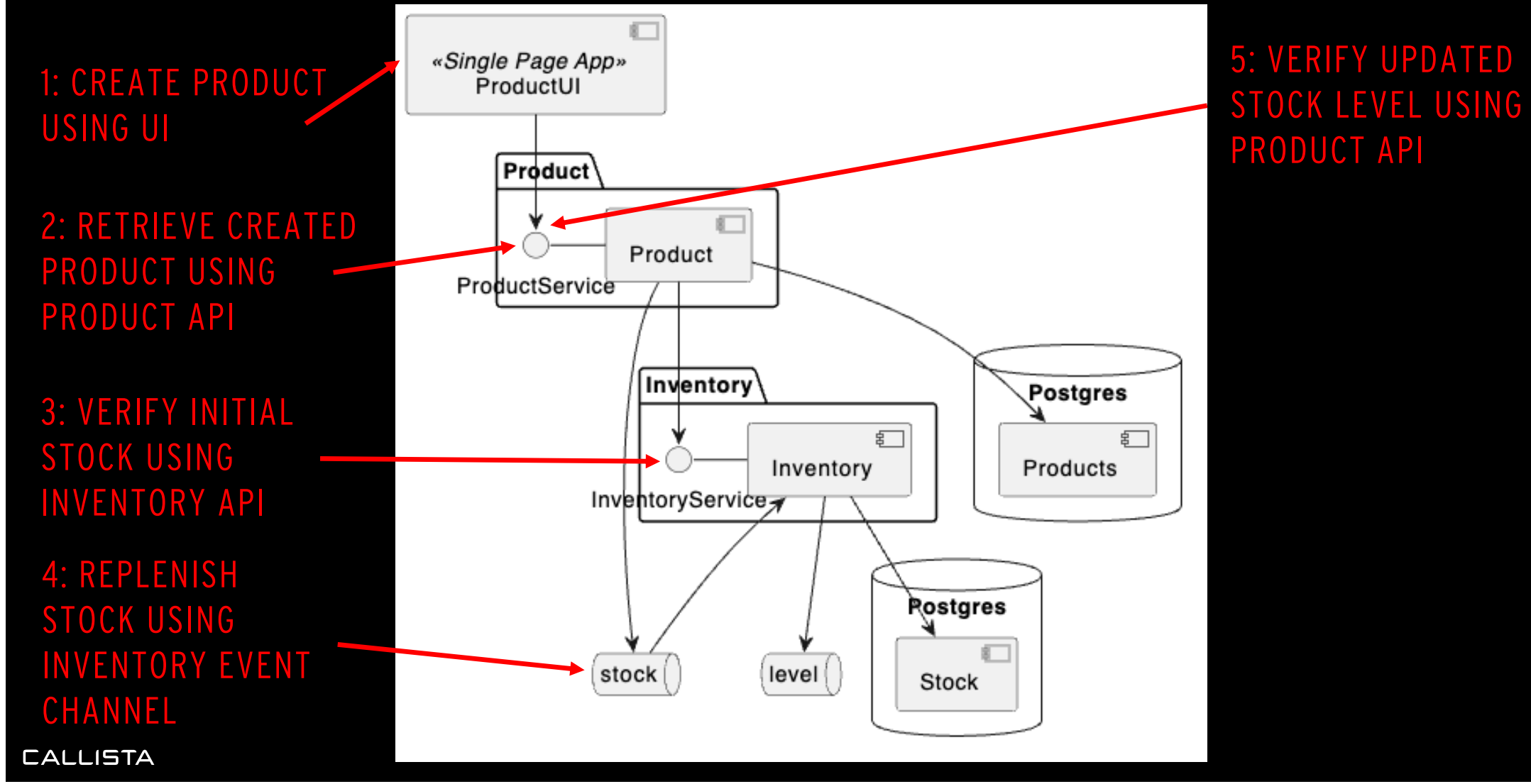

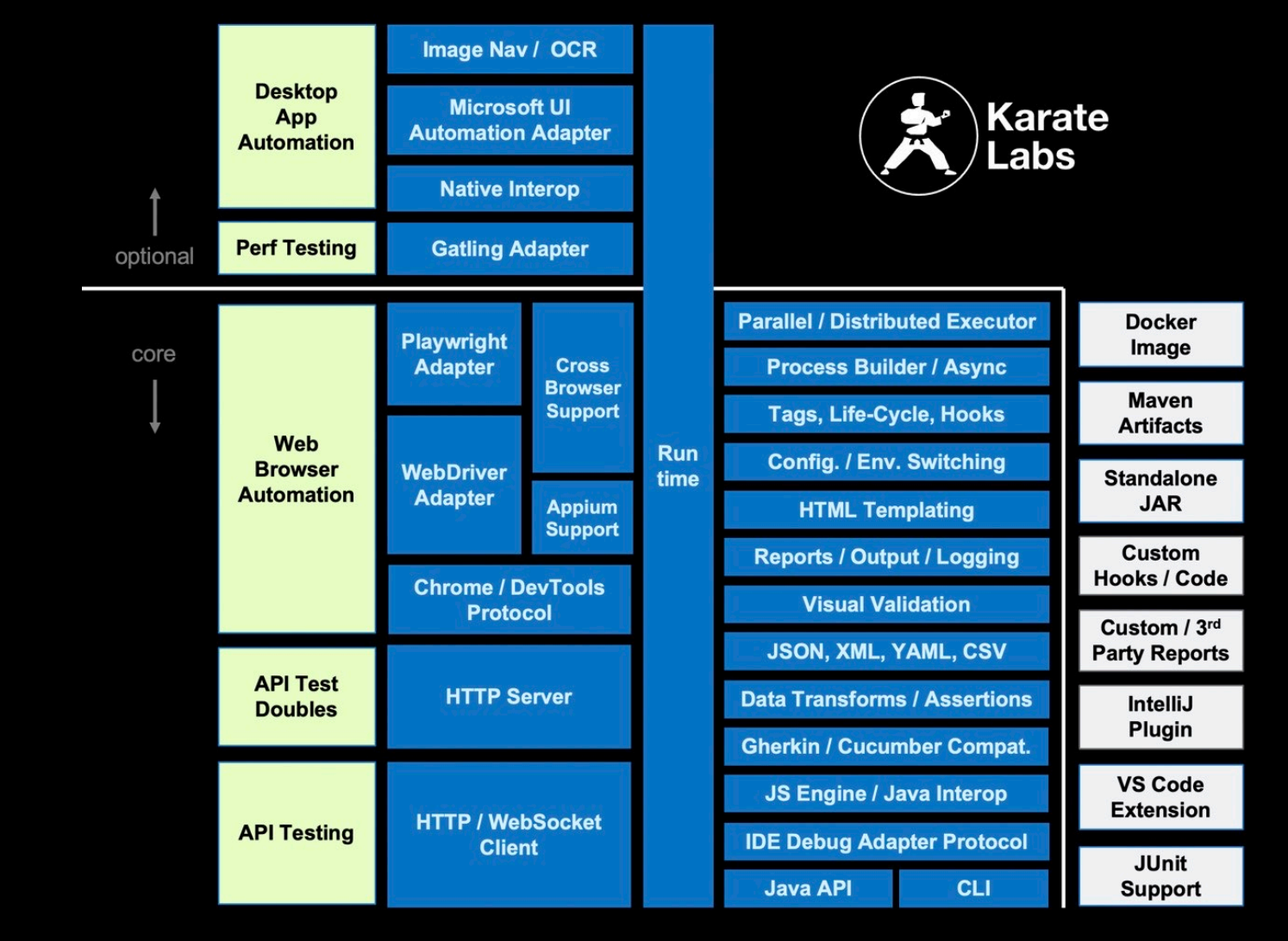

ಳ್ತ್ **⊙** Watch 224 <del>v</del> Fork 1.9k

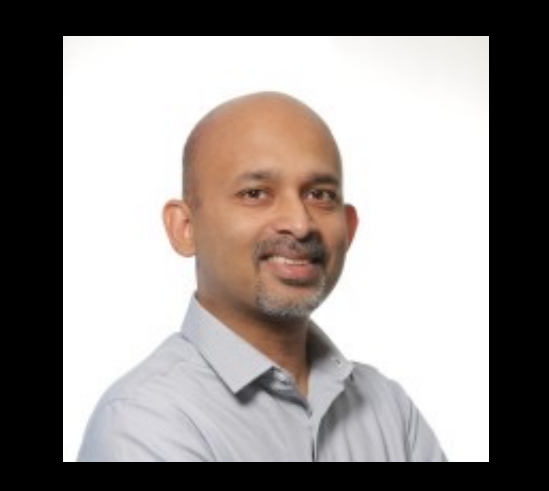

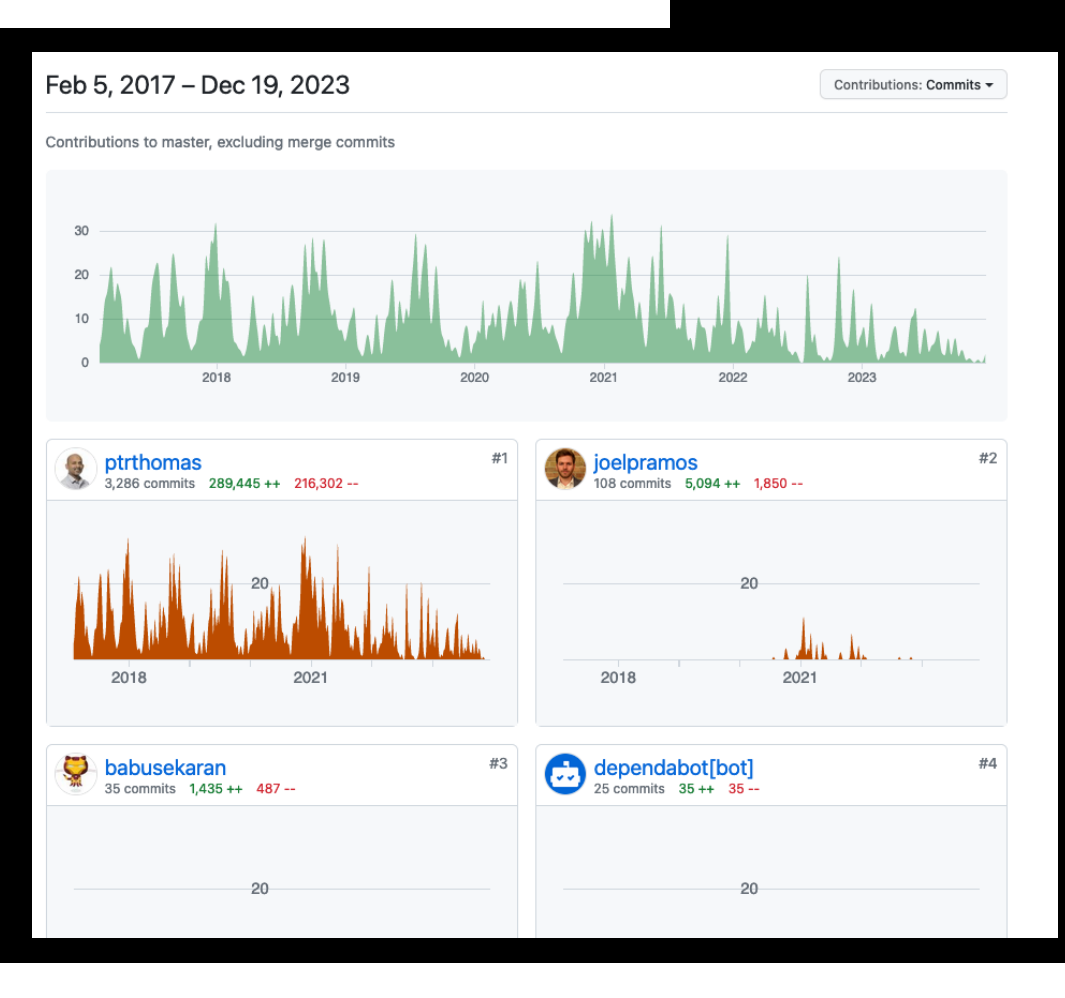

 $\overline{\phantom{a}}$ 

☆

Star 7.6k

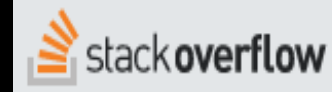

4,368 questions

# Questions tagged [karate]

Use for questions regarding Karate, an open-source tool that combines API test-automation, mocks, performancetesting and UI automation - into a single, unified framework.

Learn more... Top users Synonyms

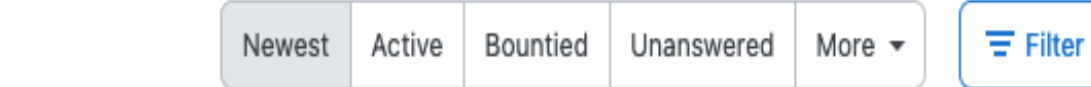

**Ask Question** 

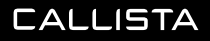

#### **Index**

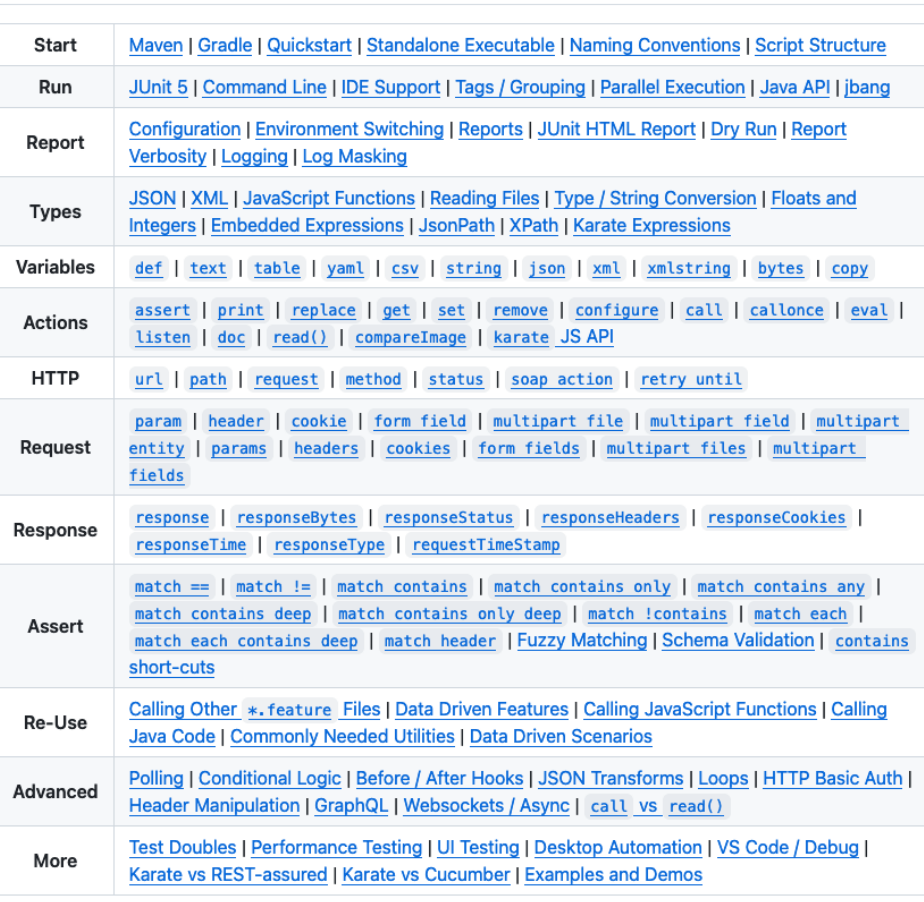

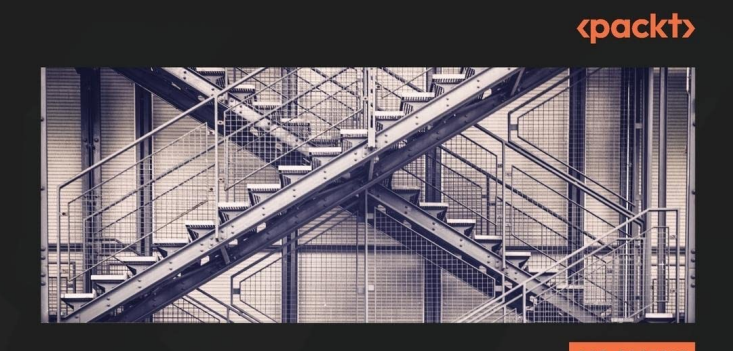

#### **Writing API Tests with Karate**

Enhance your API testing for improved security and performance

#### **BENJAMIN BISCHOFF**

Foreword by Peter Thomas, co-founder of Karate Labs and creator of the Karate test-automation framework

# **CONCLUSIONS**

- Karate is a "best-of-breed" test automation framework
	- Builds on the tradition of Fit, Cucumber, Spock, RestAssured
	- Nice balance between readability and expressiveness
	- Full access to the JVM Eco System
	- Covers much ground, which allows for powerful "hybrid" testing

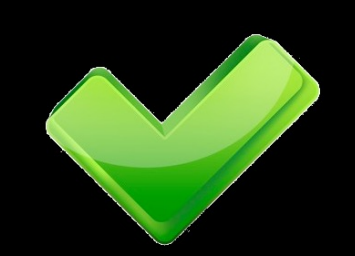

- BDD purists may dislike the bias towards expressivity (which may arguably harm business readability)
	- Javascript is not everyone's cup of tea
- Somewhat unclear future direction Karate Open Source vs the KarateLabs commercial offering?

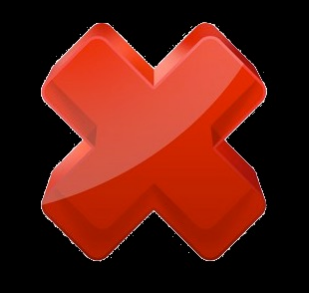

#### **CALLISTA**

//ICON-LIBRARY.COM/ICON/PROS-AND-CONS-ICON-18.HTML.HTML

# **THANK YOU!**

**BJÖRN BESKOW**

CADEC 2024-01-18 & 2024.01.24 | CALLISTAENTERPRISE.SE

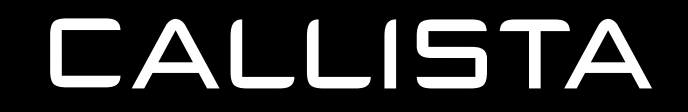